## SAP ABAP table USR\_FLGNT {Personal User Settings / Without Transport}

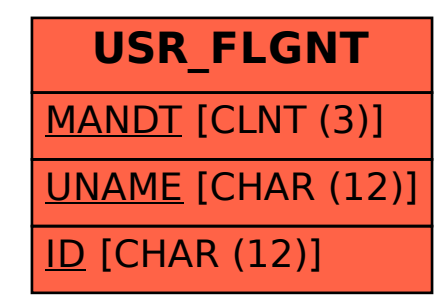